## **vimrc**

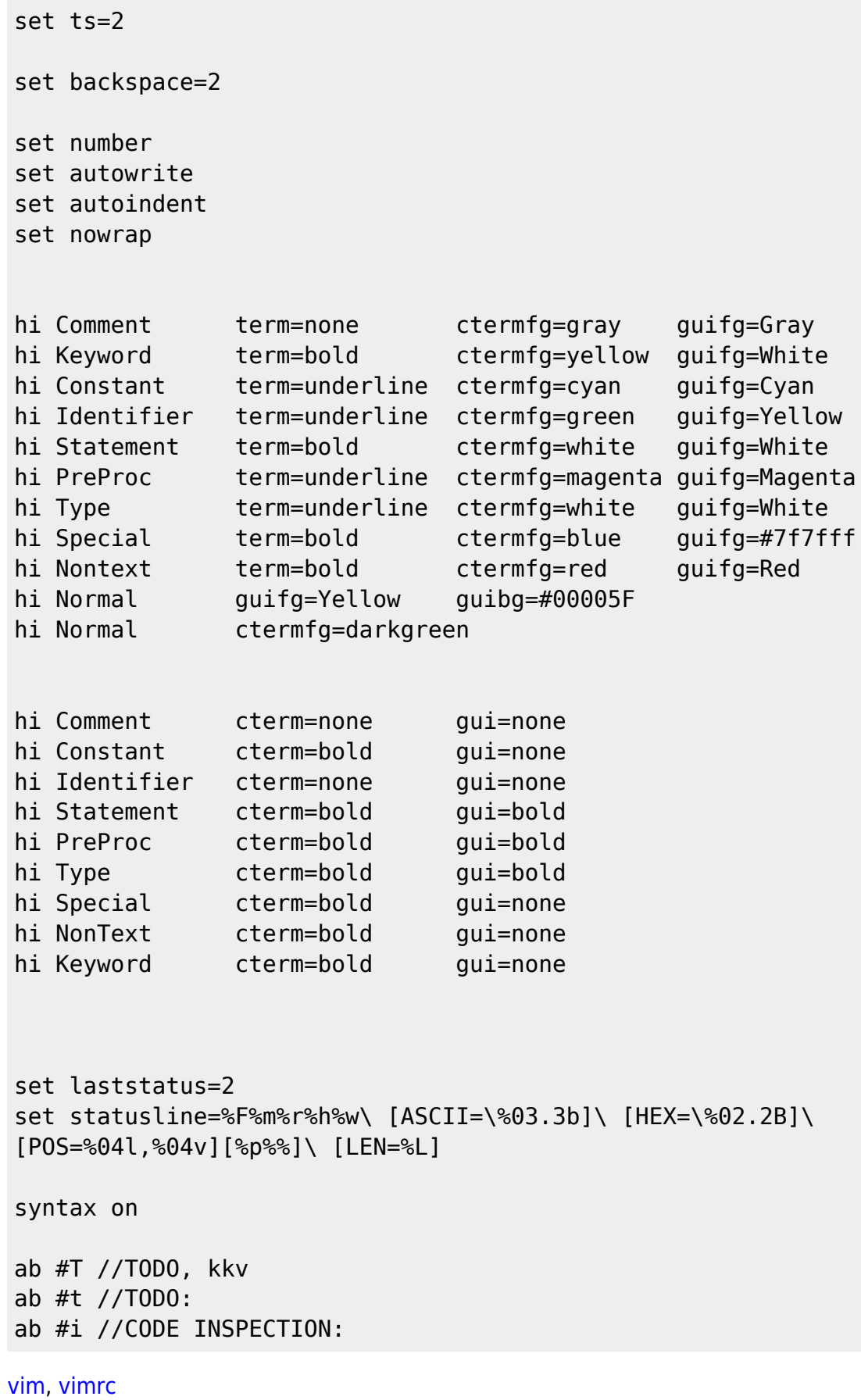

From: <http://wiki.osll.ru/>- **Open Source & Linux Lab**

Permanent link: **<http://wiki.osll.ru/doku.php/etc:blogs:kkv:vimrc>**

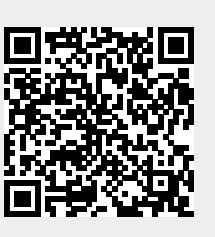

Last update: **2009/11/27 13:58**